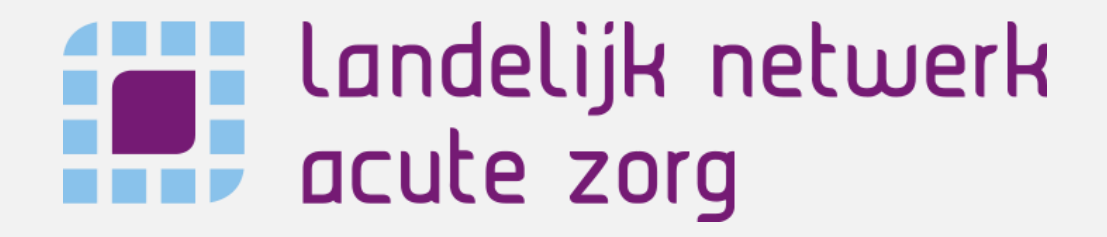

## NEDOCS - MNEDOCS

EEN UITLEG VAN DE NEDOCS SCORE EN MNEDOCS SCORE DIE IN LPZ GEBRUIKT WORDEN OM DE DRUKTE OP DE SEH WEER TE GEVEN

*Mei 2021*

#### NEDOCS | Een meter voor de drukte op de spoedeisende hulp aan de hand van zeven parameters

#### National Emergency Department OverCrowding Scale

NEDOCS is een score waarmee de drukte op de SEH gescoord kan worden

#### NEDOCS wordt in LPZ berekend aan de hand van zeven parameters

- A. De kleinste waarde van één van de twee volgende parameters:
	- Totaal aantal bedden op de SEH
	- Beschikbare bedden op de SEH plus aantal patiënten op een kamer op de SEH

Aantal patiënten op een kamer wordt berekend a.d.h.v. volgende formule:

Totaal aantal patiënten op de SEH minus patiënten die wachten op triage minus patiënten die wachten op een kamer

- B. Aantal klinische bedden in het ziekenhuis
- C. Aantal patiënten op de SEH
- D. Aantal patiënten aan de beademing op de SEH
- E. Lengte langste patiënt op SEH tot klinisch bed (in uur)
- F. Aantal patiënten dat wacht op opname
- G. Tijd tot laatst opgenomen patiënt (in uur)

Deze zeven parameters worden elk met een eigen wegingsfactor meegenomen in de volgende formule:

$$
\text{NEDOCS} = -20 + 85.8 * \left(\frac{c}{A}\right) + 600 * \left(\frac{F}{B}\right) + 13.4 * D + 0.93 * E + 5.64 * G
$$

Hoe de waarde voor de verschillende parameters wordt bepaald in LPZ is te vinden op de volgende pagina's

#### Er zijn zes schalen van drukte, die corresponderen aan de waarde van de NEDOCS score, elke schaal heeft haar eigen kleur

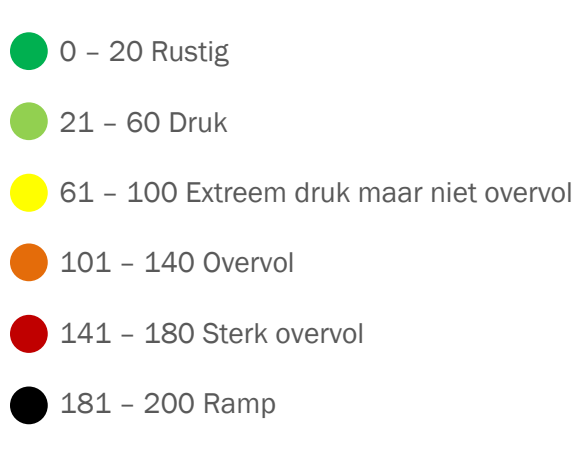

## Parameter A (1/3) | Het aantal bedden op de SEH

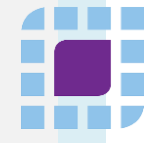

Parameter A is afhankelijk van twee andere parameters. De kleinste waarde van een van deze twee parameters is uiteindelijk de waarde die voor parameter A gebruikt wordt (dus óf parameter 1 óf parameter 2)

1. Totaal aantal bedden op de SEH (normaal SEH en SEH trauma (indien gespecificeerd))

2. Beschikbare bedden op de SEH plus aantal patiënten op een kamer op de SEH

Het aantal patiënten op een kamer wordt berekend a.d.h.v. volgende formule:

Totaal aantal patiënten op de SEH minus aantal patiënten dat wacht op triage minus aantal patiënten dat triage heeft gehad, maar wacht op een kamer

Parameter 1 is terug te vinden in het dashboard, zie omlijnde waardes. In de waarde van de SEH bedden staat 7(15). Dit betekent dat er in totaal 15 bedden op de SEH zijn. In de waarde van de SEH trauma staat 1(2). Er zijn dus in totaal 2 SEH traume bedden. Parameter 1 is in dit geval dus  $15+2 = 17$ bedden.

In totaal zijn er dus 17 bedden op de SEH, momenteel zijn er 7 normale SEH bedden beschikbaar.

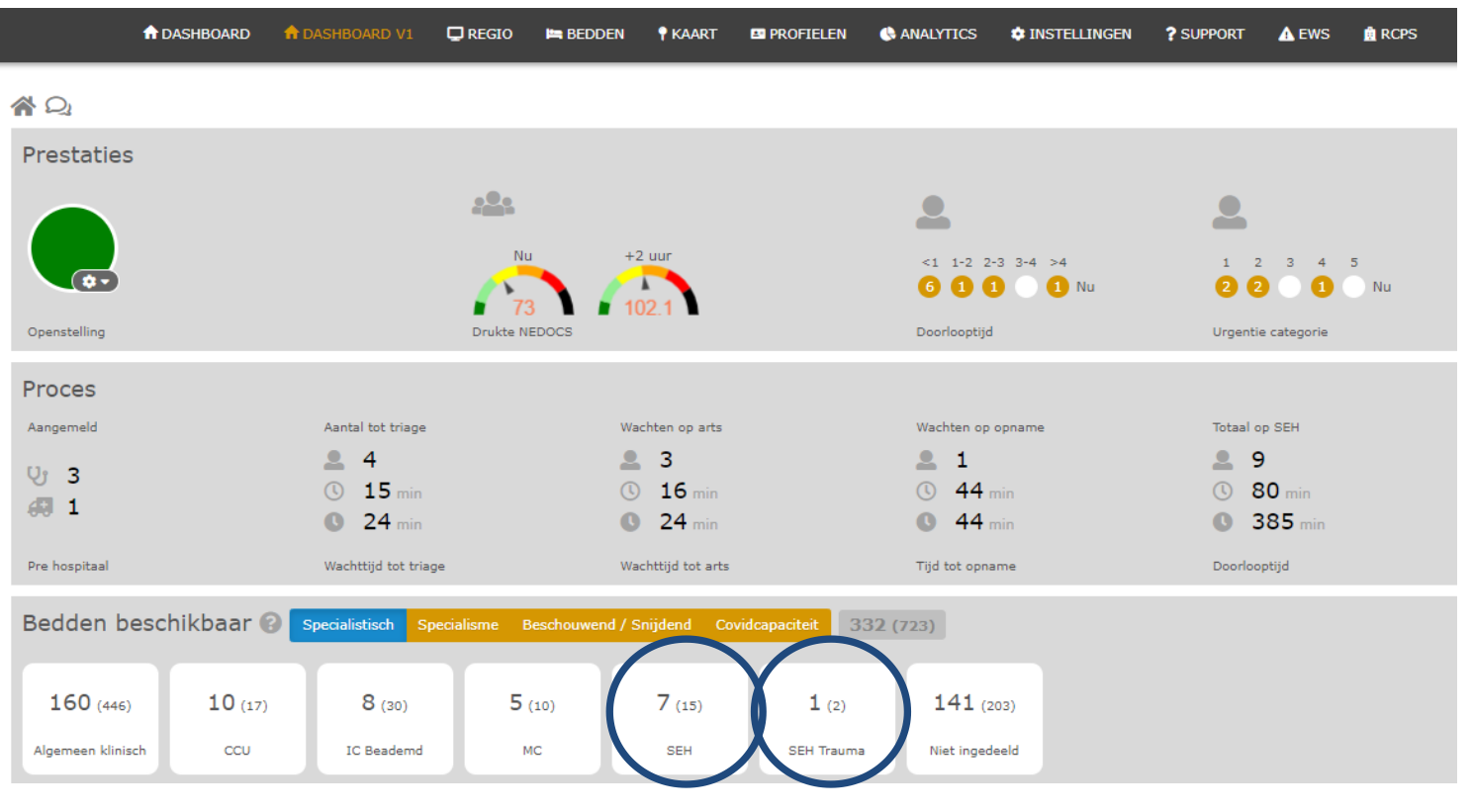

## Parameter A (2/3) | Het aantal bedden op de SEH

**ARISTE** 

Voor parameter 2 is een deel van de waardes te vinden in het dashboard en een deel kan afgeleid worden uit de aangeleverde data (dataset 1). In het dashboard zijn de normale beschikbare bedden op de SEH af te lezen. Dit is het linker getal van de SEH bedden (niet de trauma bedden) in het dashboard. Dit is in dit voorbeeld dus 7.

De overige benodigde waardes voor parameter A kunnen afgeleid worden uit de aangeleverde data (dataset 1).

Het totaal aantal patiënten op de SEH is het totaal aantal records in dataset\_1 van patiënten die een 'TijdBinnen' hebben. In dit geval zijn dit dus 9 patiënten. Deze waarde is ook terug te vinden in het dashboard (zie 'Totaal op SEH' in het dashboard)

#### Het aantal patiënten dat wacht op triage is het

aantal patiënten die we een 'TijdBinnen' heeft, maar nog geen 'TijdTriage' en 'TriageCat'. In dit geval zijn dit 4 patiënten. Deze waarde is ook terug te vinden in het dasboard (zie 'Aantal tot triage' in het dashboard)

#### Het aantal patiënten dat triage heeft gehad, maar

wacht op een kamer is het aantal patiënten dat wel een 'TijdBinnen' en 'TriageCat' heeft, maar nog geen 'TijdKamer'. In dit voorbeeld is dat bij geen patiënten het geval. Deze waarde is dus 0.

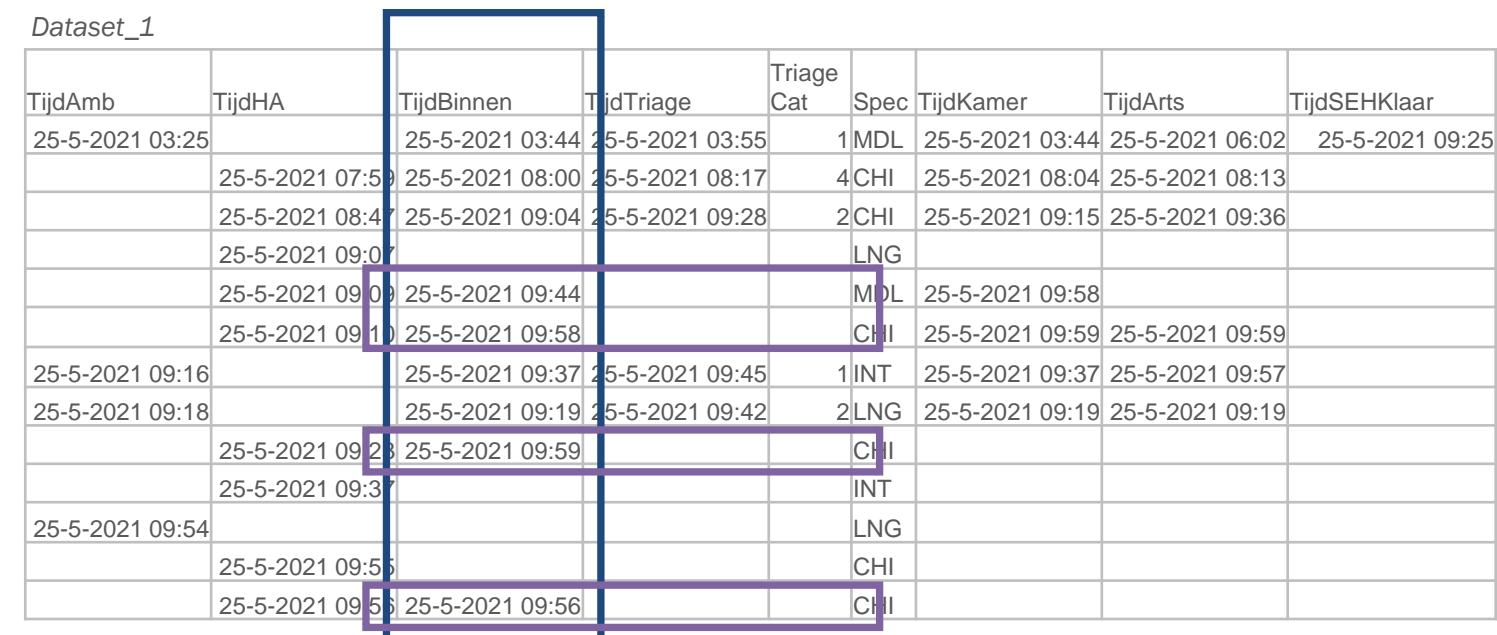

## Parameter A (3/3) | Het aantal bedden op de SEH

Parameter A is afhankelijk van twee andere parameters. De kleinste waarde van een van deze twee parameters is uiteindelijk de waarde die voor parameter A gebruikt wordt (dus óf parameter 1 óf parameter 2)

1. Totaal aantal bedden op de SEH

2. Beschikbare bedden op de SEH plus aantal patiënten op een kamer op de SEH

Het aantal patiënten op een kamer wordt berekend a.d.h.v. volgende formule:

Totaal aantal patiënten op de SEH minus aantal patiënten dat wacht op triage minus aantal patiënten dat triage heeft gehad, maar wacht op een kamer

Wanneer we alle waarden in een tabel zetten krijgen we de volgende waarden:

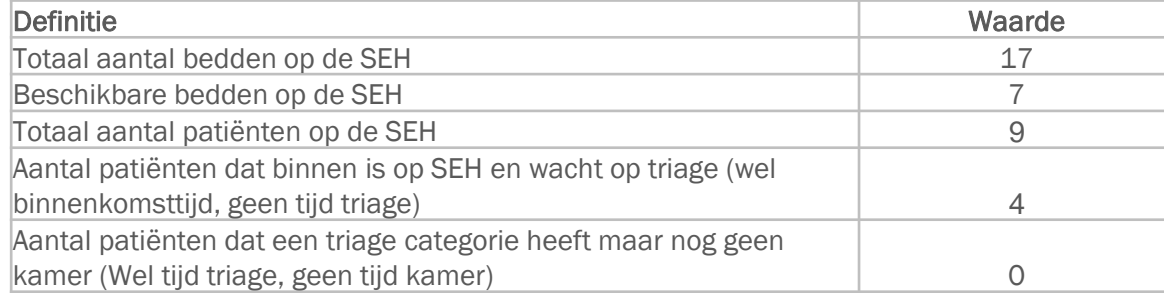

Parameter 1 is dus: 17 **Parameter 2** is dus:  $7 + 9 - 4 - 0 = 12$ 

Parameter A is óf parameter 1 óf parameter 2. De kleinste waarde van de twee wordt in de NEDOCS score meegenomen. Parameter 2 (12) is kleiner dan parameter 1  $(17)$ .

De waarde van parameter A is in dit voorbeeld dus 12.

#### Parameter B| Het aantal klinische bedden in het ziekenhuis

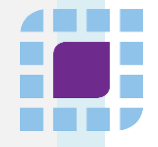

Parameter B is terug te vinden in het dashboard. Deze parameter bevat het totaal aantal klinische bedden in het ziekenhuis. Deze waarde is te vinden bij de beschikbaarheid van de 'Algemeen Klinische' bedden, zie omlijning.

In dit voorbeeld staat er bij Algemeen klinisch: 160 (446). Dit betekent dat van de 446 algemeen klinische bedden af algemeen klinische bedden beschikbaar zijn. Parameter B gaat om het totaal aantal klinische bedden.

In dit voorbeeld is parameter B dus 446.

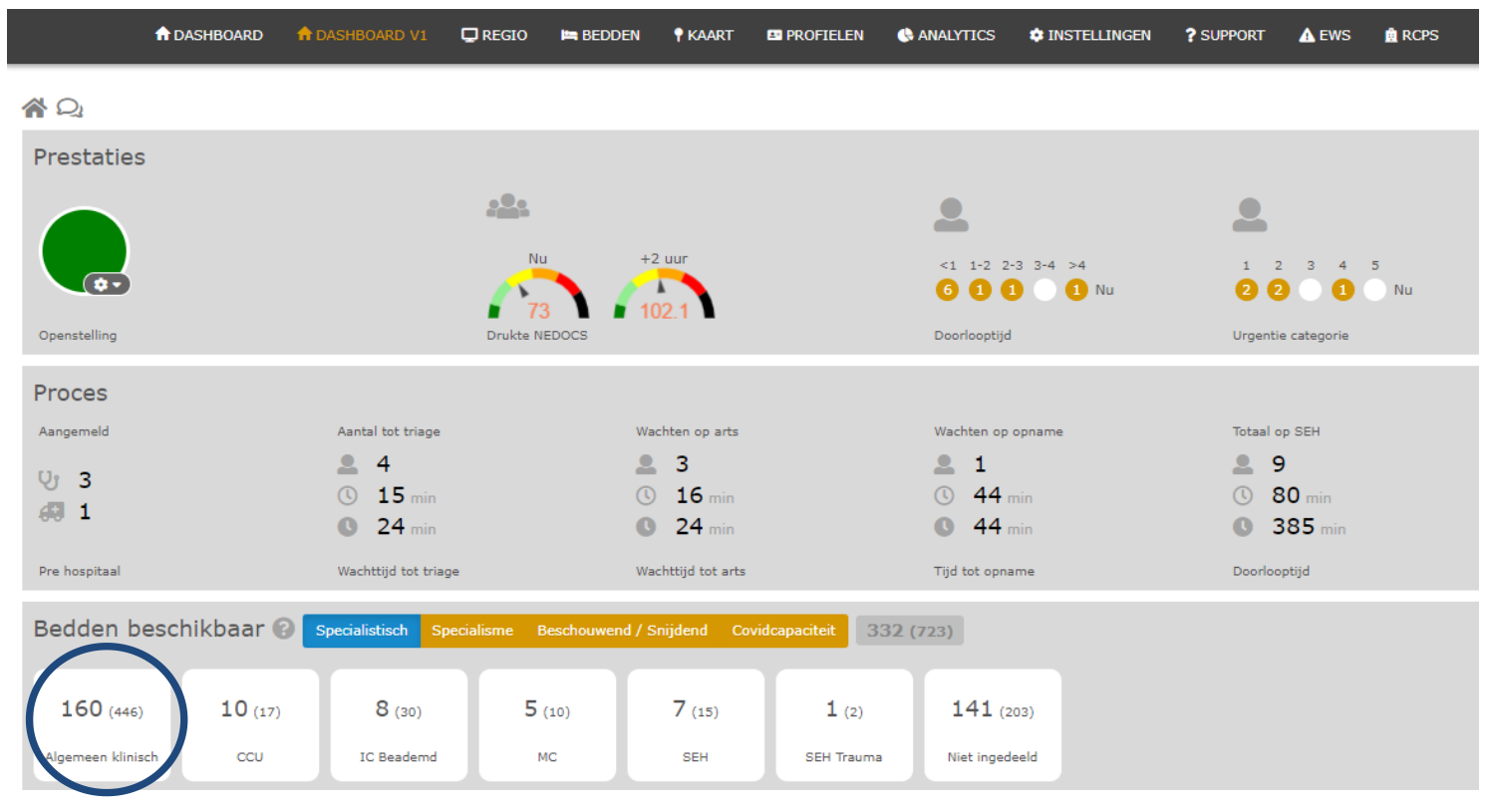

#### Parameter C| Het aantal patiënten op de SEH

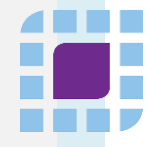

Parameter C is terug te vinden in het dashboard. Deze parameter omvat het totaal aantal patiënten op de SEH. Deze waarde is te vinden in het proces deel van het dashboard onder 'Totaal op SEH'

In dit voorbeeld is parameter C dus 9.

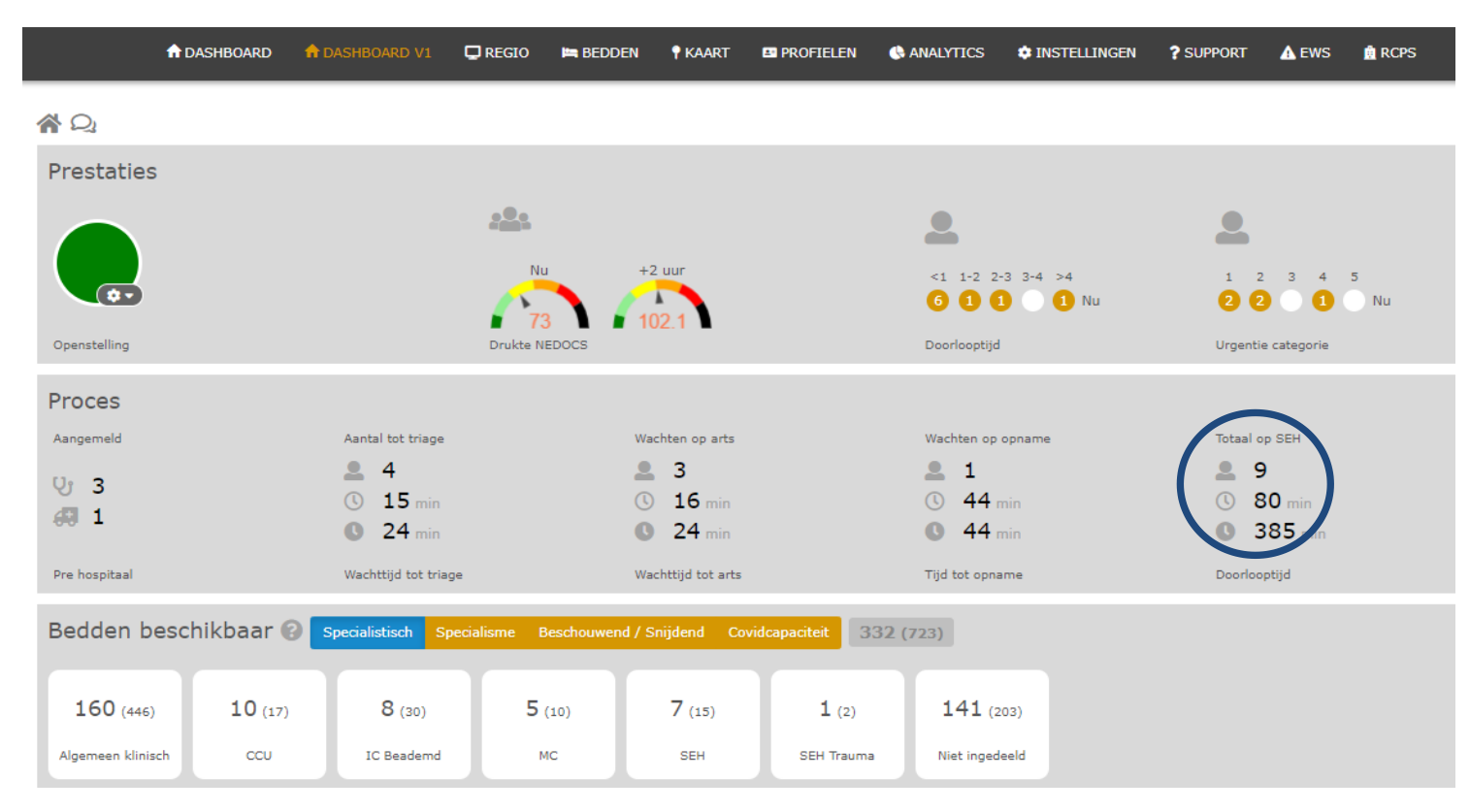

#### Parameter D| Het aantal patiënten aan de beademing

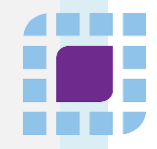

Parameter D is officieel volgens de Amerikaanse definitie van de NEDOCS score het aantal patiënten aan de beademing op de SEH. Aangezien dit in Nederland niet opgeslagen wordt in de data, wordt voor deze parameter het aantal patiënten met de hoogste urgentie genomen (triagecategorie 1 of 0). Deze waarde is terug te vinden in het dashboard onder 'urgentiecategorie'. Het aantal patiënten met categorie 1 staat weergegeven in het bolletje met onder de 1. In dit voorbeeld zijn er 2 patiënten met triagecategorie 1, 2 patiënten met triagecategorie 2, 0 patiënten met triagecategorie 3, 1 patiënt met triagecategorie 4 en 0 patiënten met triagecategorie 5.

In dit voorbeeld is parameter D dus 2.

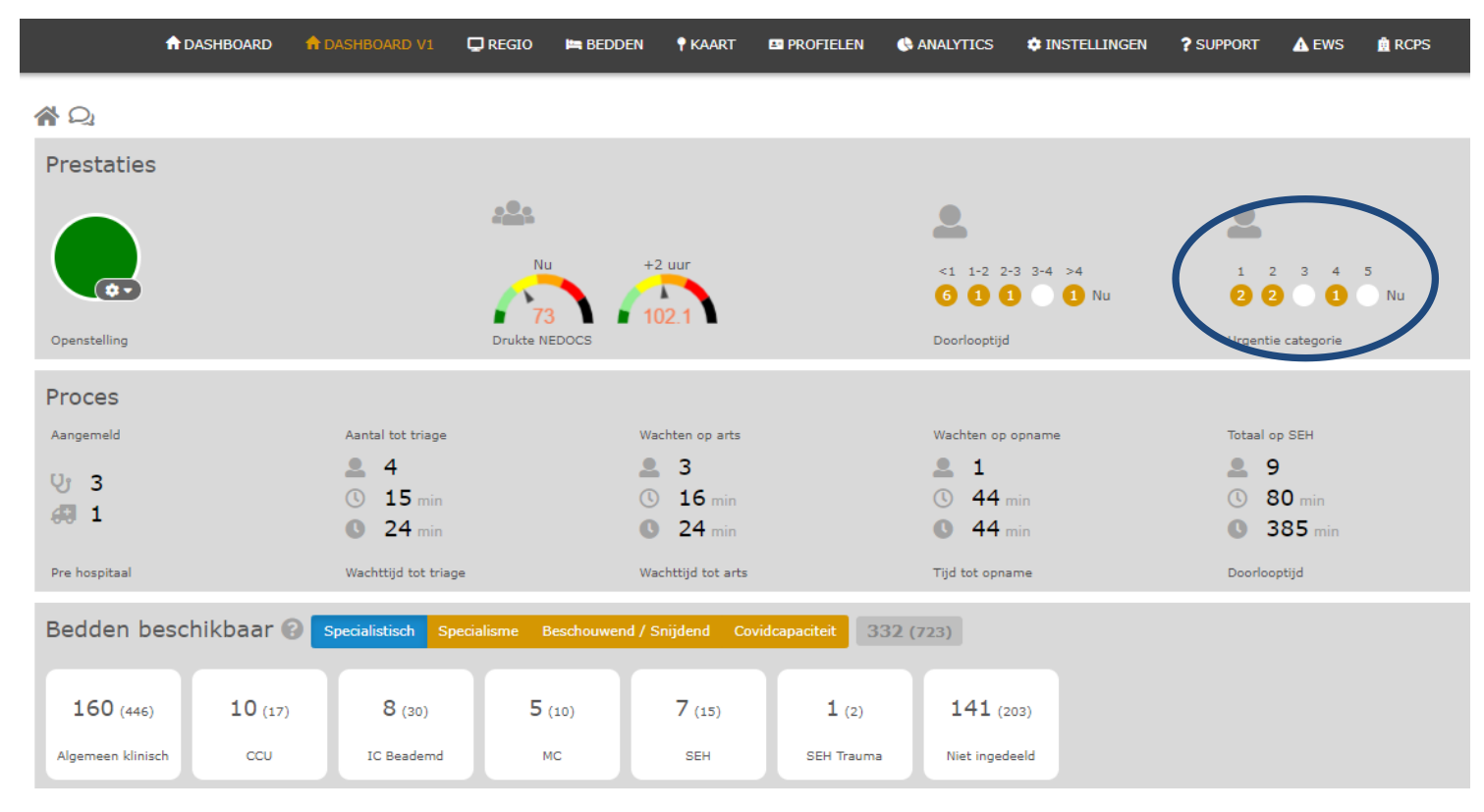

### Parameter E| Lengte langste patiënt tot klinisch bed

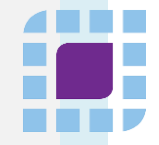

Parameter E is de tijd hoe lang het duurt voordat een patiënt wordt opgenomen. Deze waarde is terug te vinden in het dashboard onder het kopje 'Wachten op opname' in het procesdeel. Het gaat hierbij om de maximale wachttijd (weergegeven met het onderste klokje). In dit voorbeeld is deze waarde 44 minuten. Aangezien parameter E in uren moet worden opgenomen wordt dit aantal minuten omgezet naar uren.

In dit voorbeeld is parameter E dus 0,733 uur.

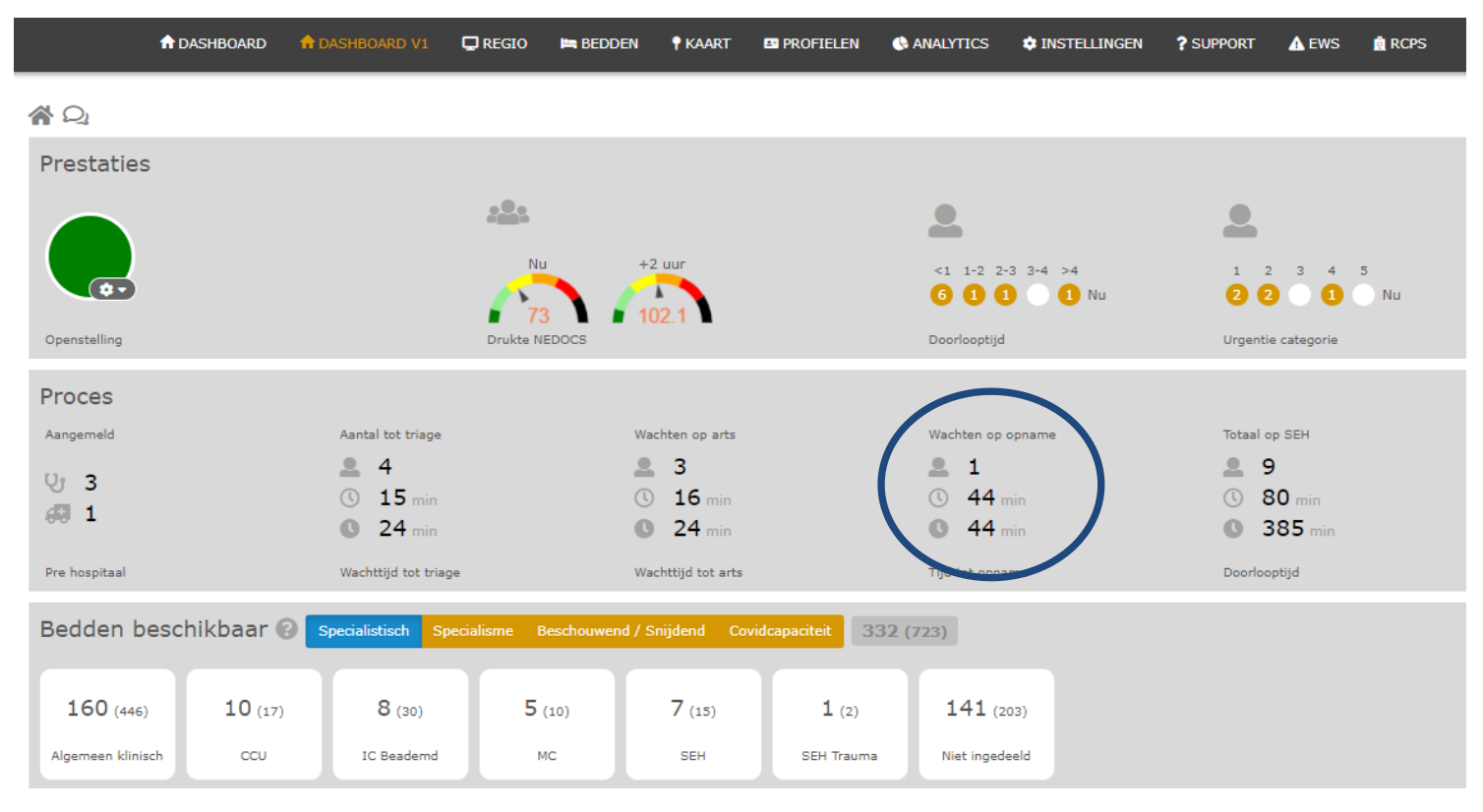

### Parameter F| Aantal patiënten dat wacht op opname

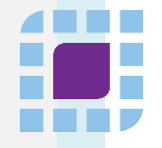

Parameter F is het aantal patiënten dat wacht op een opname. Ook deze waarde is terug te vinden in het dashboard onder het kopje 'Wachten op opname' in het procesdeel. Het aantal personen wordt weergegeven door het cijfer naast het poppetjes symbool. In dit voorbeeld is deze waarde .

In dit voorbeeld is parameter F dus 1.

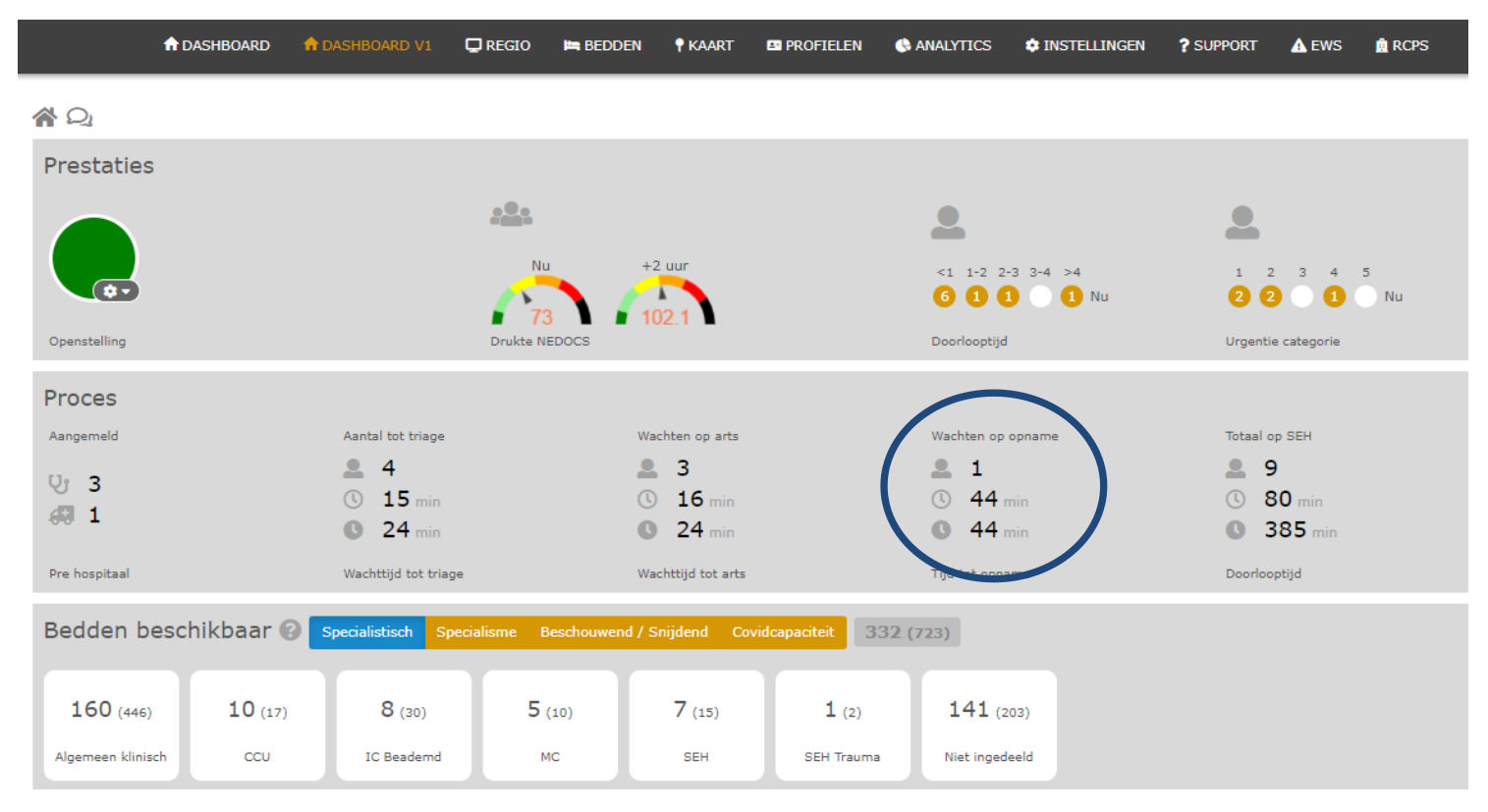

## Parameter G | Tijd tot laatst opgenomen patiënt

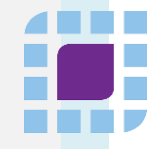

Parameter G is de wachttijd op de SEH van de laatst opgenomen patiënt. Deze waarde is terug te vinden in de aangeleverde data (dataset\_1). Hierbij is de kolom 'TijdKamer' nodig. Het gaat om de patiënt die als laatste een kamer heeft gekregen. In dit voorbeeld is dit dus 09:59 uur.

Om de wachttijd te berekenen is ook de 'TijdBinnen' nodig. De wachttijd is het aantal minuten tussen de tijd van binnenkomst van de patiënt en de tijd dat de patiënt de kamer krijgt. De tijd van binnenkomst is in dit geval 09:58. In dit voorbeeld heeft de patiënt dus 1 minuut in de wachtkamer van de SEH gewacht.

Parameter G is dus 1 minuut. Aangezien ook deze tijd in uren moet worden opgenomen in de NEDOCS score, wordt dit aantal minuten omgezet naar uren.

Parameter G is in dit voorbeeld dus 0,0167.

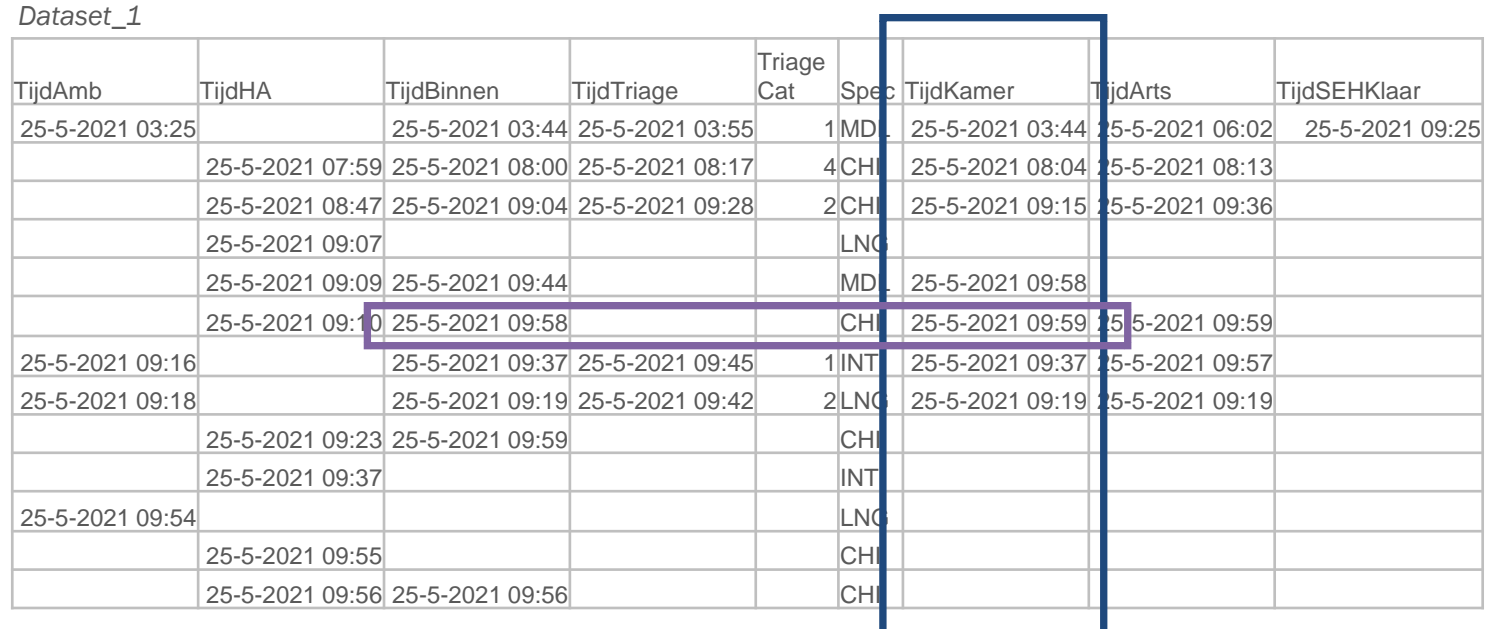

## Berekening NEDOCS

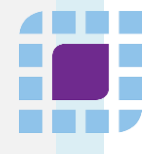

Nu we alle waardes van de verschillende parameters hebben gevonden, kunnen we de NEDOCS score berekenen. In de tabel staan alle waardes van het voorbeeld onder elkaar.

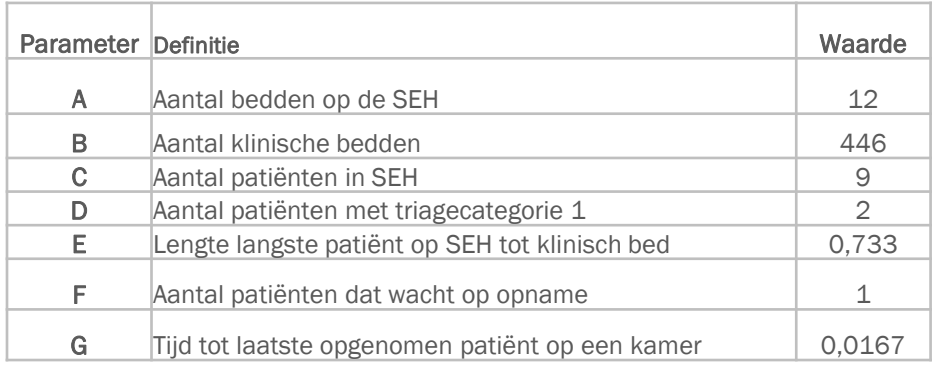

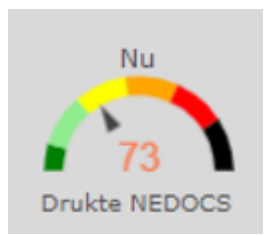

$$
\text{NEDOCS} = -20 + 85.8 * \left(\frac{c}{A}\right) + 600 * \left(\frac{F}{B}\right) + 13.4 * D + 0.93 * E + 5.64 * G
$$
\n
$$
\text{NEDOCS} = -20 + 85.8 * \left(\frac{9}{12}\right) + 600 * \left(\frac{1}{446}\right) + 13.4 * 2 + 0.93 * 0.733 + 5.64 * 0.0167
$$
\n
$$
\implies \boxed{\bigcirc} \quad \boxed{\bigcirc} \quad \boxed{\bigcirc}
$$

#### mNEDOCS | De Modified NEDOCS (mNEDOCS) schaalt de NEDOCS score om toepasbaar te zijn in de Nederlandse ziekenhuizen

4 H H H

De ervaren drukte door zorgprofessionals en de uitkomst van de NEDOCS score komt vaak niet overeen in ziekenhuizen in Nederland. Het kan voorkomen dat een score van 90 (Extreem druk maar niet overvol) door een specifiek ziekenhuis als overvol of sterk overvol wordt ervaren. Christien van der Linden heeft de modified NEDOCS (mNEDOCS) score onderzocht. De mNEDOCS schaalt de NEDOCS naar een waarde tussen de 1 en 6, de corresponderende drukte staat hieronder weergegeven.

LPZ gaat deze geschaalde score baseren op alle NEDOCS scores van de afgelopen 6 maanden van het betreffende ziekenhuis. Hiervan wordt de 99,5<sup>e</sup> percentielwaarde bepaald. Deze waarde wordt beschouwd als drukste moment op de SEH (piek) en krijgt dus score 6. Aan de hand van de 99,5<sup>e</sup> percentielwaarde wordt de NEDOCS score geschaald.

Door de NEDOCS te schalen naar mNEDOCS wordt de score relatief voor het specifieke ziekenhuis. Dit betekent dat de mNEDOCS een relatieve score voor een specifiek ziekenhuis is. mNEDOCS scores van verschillende ziekenhuizen kunnen hierdoor maar tot in zekere hoogte met elkaar vergeleken worden.

Voorbeeld: de NEDOCS score van een ziekenhuis is 90 (Extreem druk, maar niet overvol). De 99,5<sup>e</sup> percentielwaarde van de afgelopen 6 maanden is 105.  $mNEDOCS = 90/105*6 = 5.14$  (Sterk overvol).

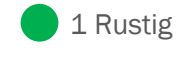

 $\big\}$  2 Druk

 $\bigcirc$  3 Extreem druk maar niet overvol

4 Overvol

5 Sterk overvol

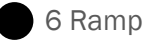

Momenteel zijn we een nieuwe versie van het dashboard aan het ontwikkelen, hierin vervangen we de NEDOCS score voor de mNEDOCS score. De verwachting is dat het nieuwe dashboard in juli 2021 beschikbaar komt.

# landelijk netwerk **ELL** acute zorg